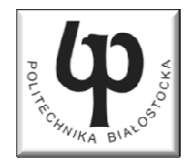

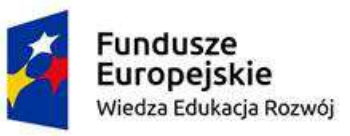

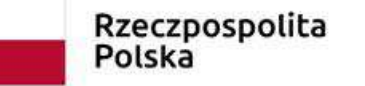

Unia Europeiska Europejski Fundusz Społeczny

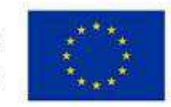

#### Wydział ElektrycznyKatedra Elektrotechniki Teoretycznej i Metrologii

#### Materiały do wykładu z przedmiotu:**InformatykaKod: EDS1A1 007**

### **WYKŁAD NR 6**

#### **Opracował: dr inż. Jarosław Forenc**

#### **Białystok 2018**

Materiały zostały opracowane w ramach projektu "PB2020 - Zintegrowany Program Rozwoju Politechniki Białostockiej" realizowanego w ramach Działania 3.5 Programu Operacyjnego Wiedza, Edukacja, Rozwój 2014-2020 współfinansowanego ze środków Europejskiego Funduszu Społecznego.

### Plan wykładu nr 6

- **Contract**  Algorytmy komputerowe
	- $\Box$ definicje, sposoby opisu
	- $\Box$ rekurencja
	- $\Box$ złożoność obliczeniowa
	- $\Box$  algorytmy sortowania (proste wstawianie, proste wybieranie, bąbelkowe, quick-sort)
- $\mathcal{L}_{\text{max}}$ Klasyfikacja systemów komputerowych (Flynna)

## Algorytm - definicje

#### Definicja 1

 $\mathcal{L}_{\mathcal{A}}$  Skończony, uporządkowany ciąg jasno zdefiniowanych czynności, koniecznych do wykonania pewnego zadania

#### Definicja 2

 $\mathcal{L}_{\mathcal{A}}$  Opis rozwiązania problemu wyrażony za pomocą operacji zrozumiałych i możliwych do zrealizowania przez wykonawcę

#### Definicja 3

Sciśle określona procedura obliczeniowa, **Contract** która dla właściwych danych wejściowych zwraca żądane dane wyjściowe zwane wynikiem działania algorytmu

#### Definicja 4

**Metoda rozwiązania zadania** ×

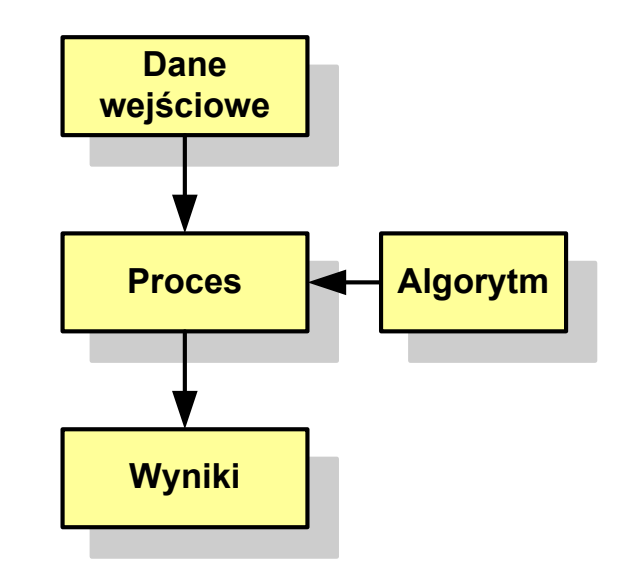

## Algorytmy

- **Contract** Słowo "algorytm" pochodzi od nazwiska Muhammada ibn-Musy al-Chuwarizmiego (po łacinie pisanego jako Algorismus), matematyka perskiego z IX wieku
- **The Contract of the Contract of the Contract of the Contract of the Contract of the Contract of the Contract o** Badaniem algorytmów zajmuje się algorytmika
- **The Co**  Algorytm może zostać zaimplementowany w postaci programu komputerowego
- $\mathcal{L}_{\text{max}}$  Przetłumaczenie algorytmu na wybrany język programowania nazywane jest też kodowaniem algorytmu
- **The Contract of the Contract of the Contract of the Contract of the Contract of the Contract of the Contract o**  Ten sam algorytm może być zaimplementowany (zakodowany) w różny sposób przy użyciu różnych języków programowania.

### Podstawowe cechy algorytmu

- **Contract**  Posiada dane wejściowe (w ilości większej lub równej zero) pochodzące z dobrze zdefiniowanego zbioru
- **Contract Contract Contract** Zwraca wynik
- $\mathbf{r}$  Jest precyzyjne zdefiniowany (każdy krok algorytmu musi być jednoznacznie określony)
- $\mathcal{L}_{\mathcal{A}}$  Poprawność (dla każdego z założonego dopuszczalnego zestawu danych wejściowych)
- **The Contract of the Contract of the Contract of the Contract of the Contract of the Contract of the Contract of the Contract of the Contract of the Contract of the Contract of the Contract of the Contract of the Contract**  Kończy działanie po skończonej liczbie kroków (powinna istnieć poprawnie działająca reguła stopu algorytmu)
- $\mathcal{L}_{\mathcal{A}}$  Efektywność (jak najkrótszy czas wykonania i jak najmniejsze zapotrzebowanie na pamięć).

## Sposoby opisu algorytmów

- 1. Opis słowny w języku naturalnym lub w postaci listy kroków(opis w punktach)
- 2. Schemat blokowy
- 3.Pseudokod (nieformalna odmiana języka programowania)
- 4. Wybrany język programowania

## Opis słowny algorytmu

- **Contract**  Podanie kolejnych czynności, które należy wykonać, aby otrzymać oczekiwany efekt końcowy
- $\mathcal{L}_{\mathcal{A}}$  Przypomina przepis kulinarny z książki kucharskiej lub instrukcję obsługi urządzenia, np.
	- Algorytm:Tortilla ("Podróże kulinarne" R. Makłowicza)
	- Dane wejściowe: 0,5 kg ziemniaków, 100 g kiełbasy Chorizo, 8 jajek
	- Dane wyjściowe: gotowa Tortilla
	- Opis algorytmu: Ziemniaki obrać i pokroić w plasterki. Kiełbasę pokroić w plasterki. Ziemniaki wrzucić na gorącą oliwę na patelni i przyrumienić z obu stron. Kiełbasę wrzucić na gorącą oliwę na patelni i przyrumienić z obu stron. Ubić jajka i dodać do połączonych ziemniaków i kiełbasy. Dodać sól i pieprz. Usmażyć z obu stron wielki omlet nadziewany chipsami ziemniaczanymi z kiełbaską.

## Lista kroków

- $\mathcal{L}^{\mathcal{A}}$  Uporządkowany opis wszystkich czynności, jakie należy wykonać podczas realizacji algorytmu
- **Contract Contract Contract** ■ Krok jest to pojedyncza czynność realizowana w algorytmie
- $\mathbf{r}$  Kroki w algorytmie są numerowane, operacje wykonywane są zgodnie z rosnącą numeracją kroków
- $\mathcal{L}_{\mathcal{A}}$  Jedynym odstępstwem od powyższej reguły są operacje skoku (warunkowe lub bezwarunkowe), w których jawnie określa się numer kolejnego kroku
- **Contract Contract Contract**  Przykład (instrukcja otwierania wózka-specerówki):
	- Krok 1:Zwolnij element blokujący wózek
	- Krok 2:Rozkładaj wózek w kierunku kółek
	- Krok 3: Naciskając nogą dolny element blokujący aż do zatrzaśnięcia, rozłóż wózek do pozycji przewozowej

## Schemat blokowy

- **Contract**  Zawiera plan algorytmu przedstawiony w postaci graficznej
- $\mathbf{r}$  Na schemacie umieszczane są bloki oraz linie przepływu (strzałki)
- Blok zawiera informację o wykonywanej **College** operacji
- $\mathbf{r}$  Linie przepływu (strzałki) określają kolejność wykonywania bloków algorytmu
- $\mathcal{L}_{\rm{max}}$  Przykład: wyznaczanie roku urodzenia na podstawie wieku (algorytm liniowy)

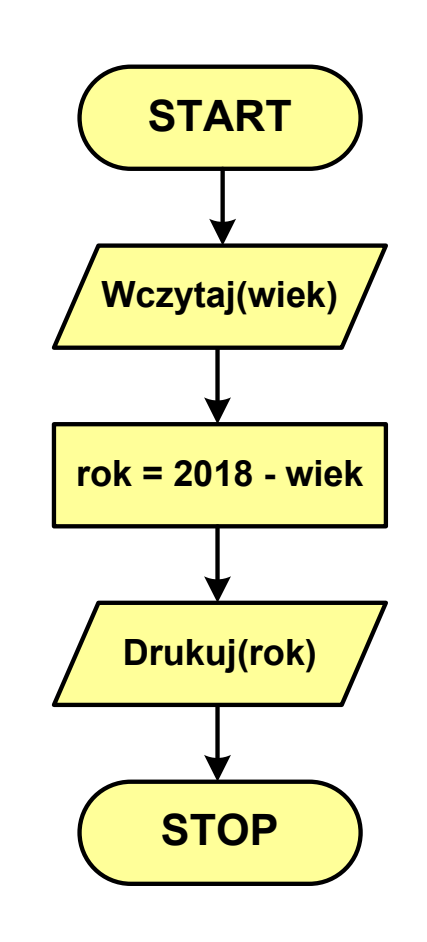

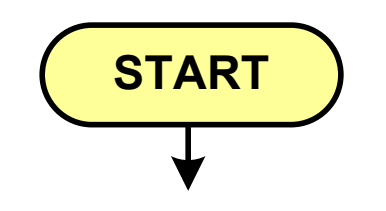

**STOP**

- blok startowy, początek algorytmu
- **wskazuje miejsce rozpoczęcia algorytmu**
- ma jedno wyjście
- **n** może występować tylko jeden raz
- **blok końcowy, koniec algorytmu**
- **wskazuje miejsce zakończenia algorytmu**
- ma jedno wejście
- **nusi występować przynajmniej jeden raz**

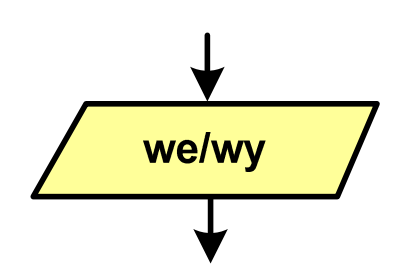

- blok wejścia-wyjścia
- **Service Service**  poprzez ten blok wprowadzane są (czytane) dane wejściowe i wyprowadzane (zapisywane) wyniki
- ma jedno wejście i jedno wyjście

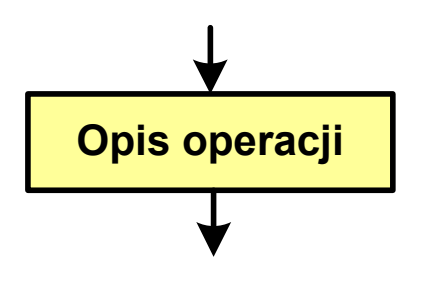

- blok wykonawczy, blok funkcyjny, opis procesu
- **zawiera jedno lub kilka poleceń (elementarnych** instrukcji) wykonywanych w podanej kolejności
- **Service Service**  instrukcją może być np. operacja arytmetyczna, podstawienie
- ma jedno wejście i jedno wyjście

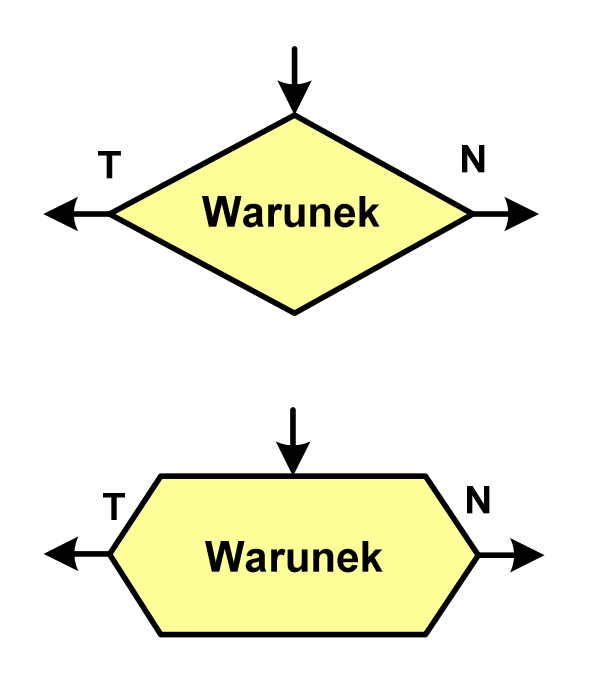

- blok warunkowy (decyzyjny, porównujący)
- **Service Service** wewnątrz bloku umieszcza się warunek logiczny
- **Service Service**  na podstawie warunku określana jest tylko jedna droga wyjściowa
- połączenia wychodzące z bloku:
	- T lub TAK gdy warunek jest prawdziwy<br>- N L L NIE
	- N lub NIE gdy warunek nie jest prawdziwy
- wyjścia mogą być skierowane na boki lub w dół

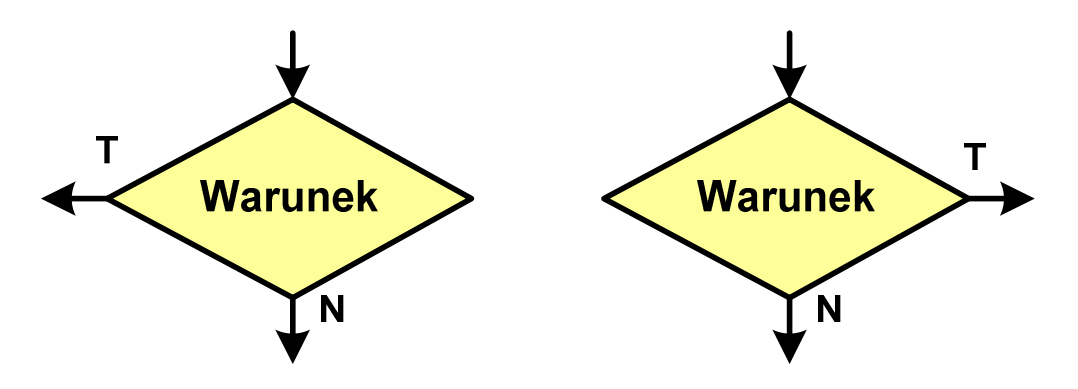

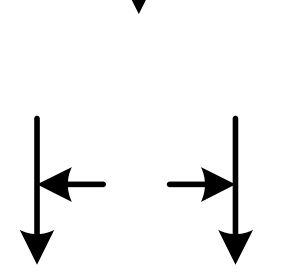

- linia przepływu, połączenie, linia
- występuje w postaci linii zakończonej strzałką
- określa kierunek przemieszczania się po schemacie
- **łączy inne bloki występujące na schemacie**
- linie pochodzące z różnych części algorytmu mogą zbiegać się w jednym miejscu

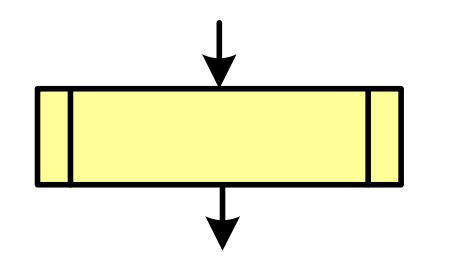

- podprogram
- **Wywołanie wcześniej zdefiniowanego** fragmentu algorytmu (podprogramu)
- ma jedno wejście i jedno wyjście

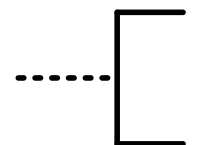

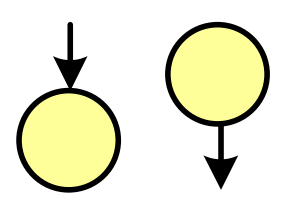

komentarz

- dodanie do schematu dodatkowego opisu
- **E** łącznik stronicowy (wewnętrzny)
- **Service Service**  połączenie dwóch odrębnych części schematu znajdujących się na tej samej stronie
- łączniki opisywane są etykietami

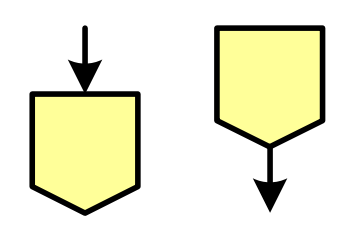

- łącznik międzystronicowy (zewnętrzny)
- **P** połączenie dwóch odrębnych części schematu znajdujących się na różnych stronach
- łączniki opisywane są etykietami

## Pseudokod i język programowania

#### Pseudokod:

- × Pseudokod (pseudojęzyk) - uproszczona wersja języka programowania
- **Contract** Często zawiera zwroty pochodzące z języków programowania
- **Contract**  Zapis w pseudokodzie może być łatwo przetłumaczony na wybrany język programowania

#### Opis w języku programowania:

- × Zapis programu w konkretnym języku programowania
- $\mathcal{L}^{\text{max}}$  Stosowane języki: Pascal, C, C++, Matlab, Python (kiedyś - Fortran, Basic)

## Największy wspólny dzielnik - algorytm Euklidesa

 $\blacksquare$  NWD - największa liczba naturalna dzieląca (bez reszty) dwie (lub więcej) liczby całkowite

 $NWD(1675,3752) = ?$ 

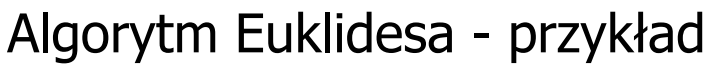

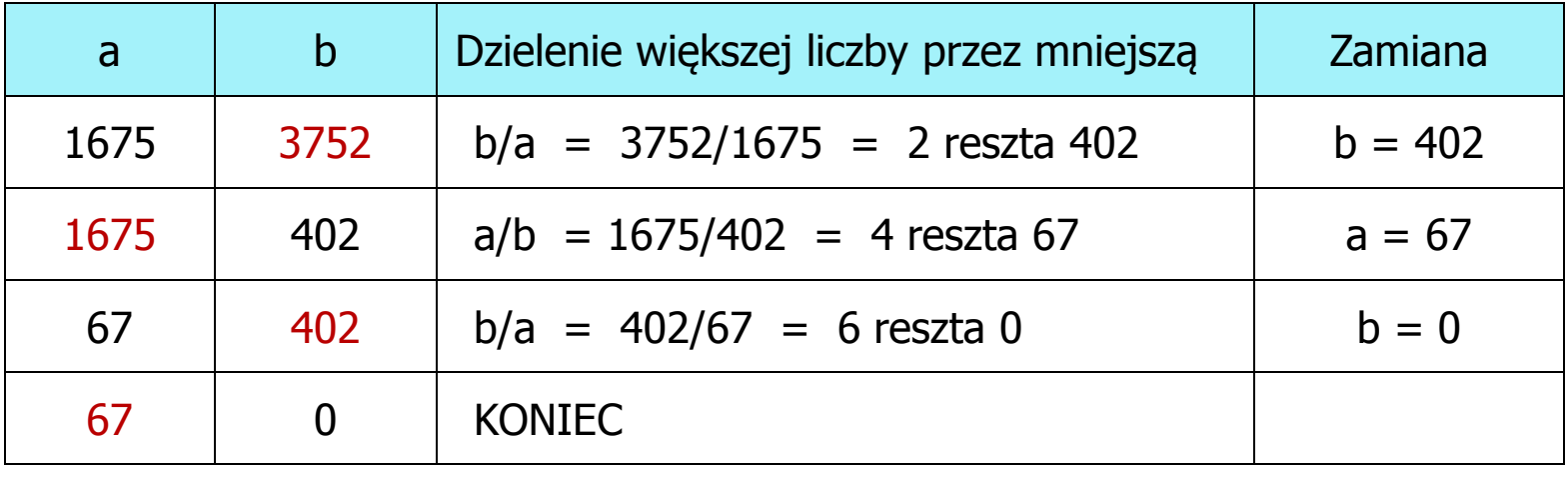

 $NWD(1675,3752) = 67$ 

## Algorytm Euklidesa - lista kroków

Dane wejściowe:niezerowe liczby naturalne a i b

Dane wyjściowe: NWD(a,b)

Kolejne kroki:

- 1. Czytaj liczby <mark>a</mark> i b
- 2. Dopóki a i b są większe od zera, powtarzaj krok 3, a następnie przejdź do kroku 4
- 3. Jeśli a jest większe od b, to weź za a resztę z dzielenia a przez b, w przeciwnym razie weź za <mark>b</mark> resztę z dzielenia <mark>b</mark> przez a
- 4. Przyjmij jako największy wspólny dzielnik tę z liczb a i b, która pozostała większa od zera
- 5. Drukuj NWD(a,b)

### Algorytm Euklidesa - schemat blokowy

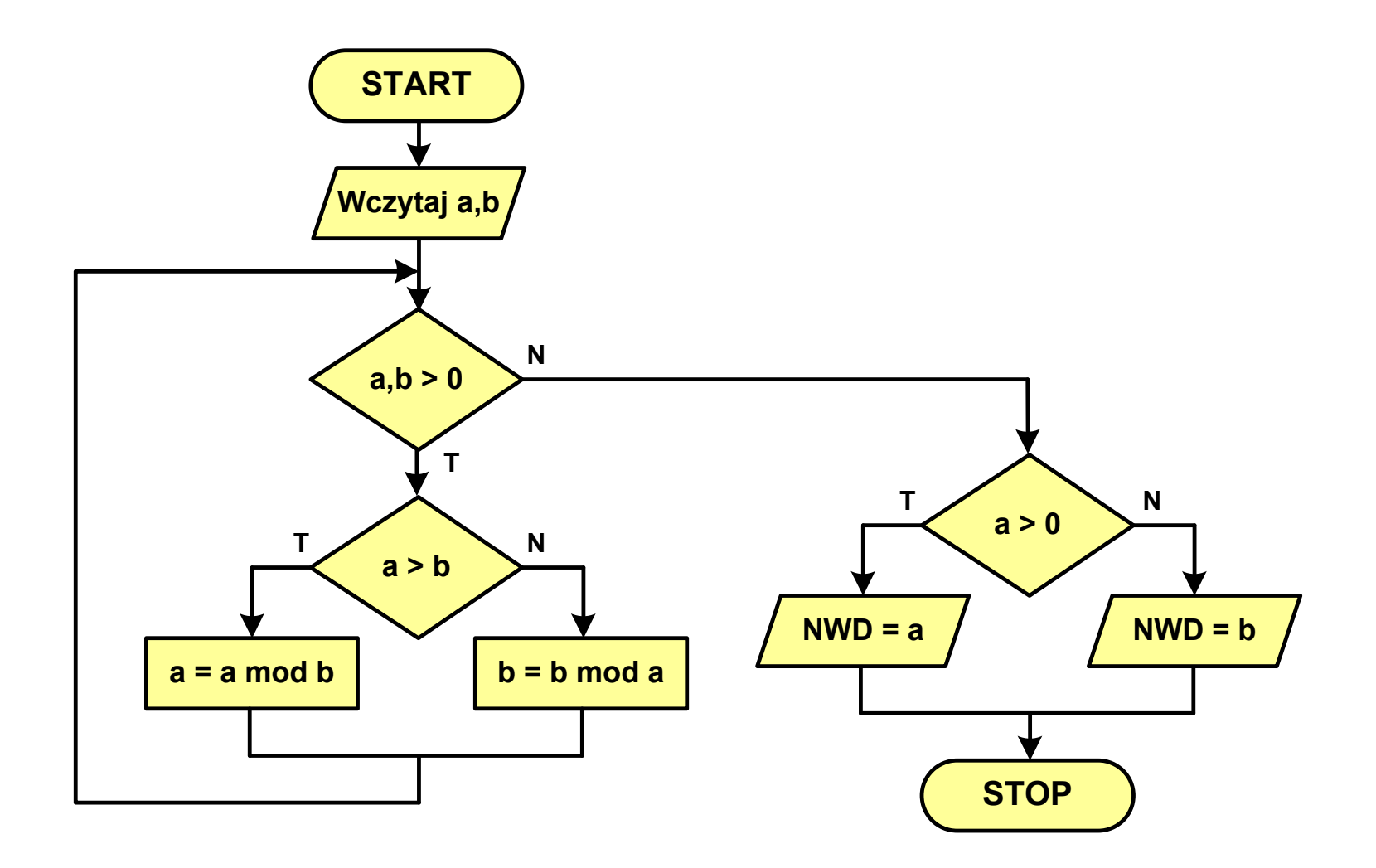

### Algorytm Euklidesa - pseudokod

```
NWD(a,b)
while a>0 i b>0
 do if a>b
       then a
← a mod b
       else b
← b mod a
if a>0
   then return a
   else return b
```
### Algorytm Euklidesa - język programowania (C)

```
#include <stdio.h>
int main(void)
{int a = 1675, b = 3752, NWD;
    while (a>0 && b>0)
        if (a>b)
            a = a % b;
        elseb = b \frac{6}{3}a;
    if (a>0)
        NWD = a;elseNWD = b;printf("NWD = %d\n",NWD);}
```
Wartość bezwzględna liczby - schemat blokowy

$$
|x| = \begin{cases} x \, \, dla \, \, x \ge 0 \\ -x \, \, dla \, \, x < 0 \end{cases}
$$

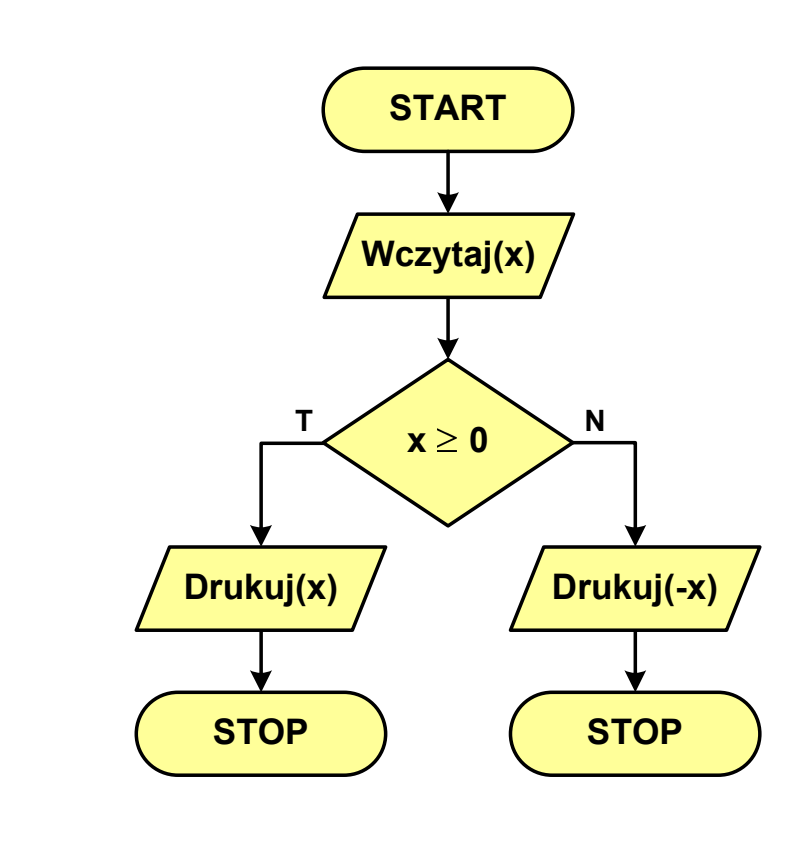

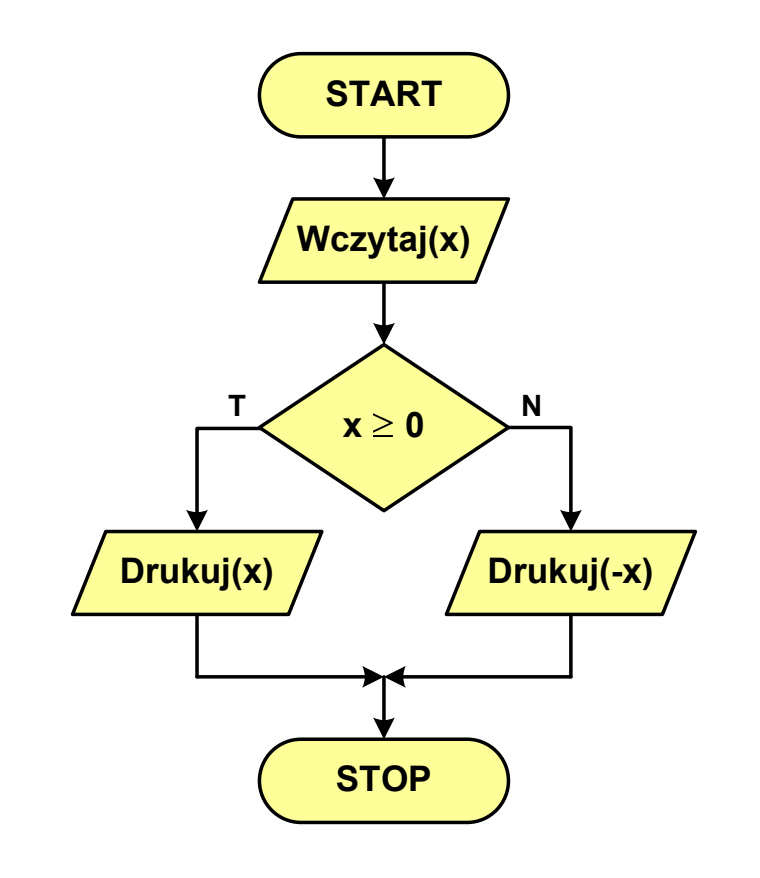

### Równanie kwadratowe - schemat blokowy

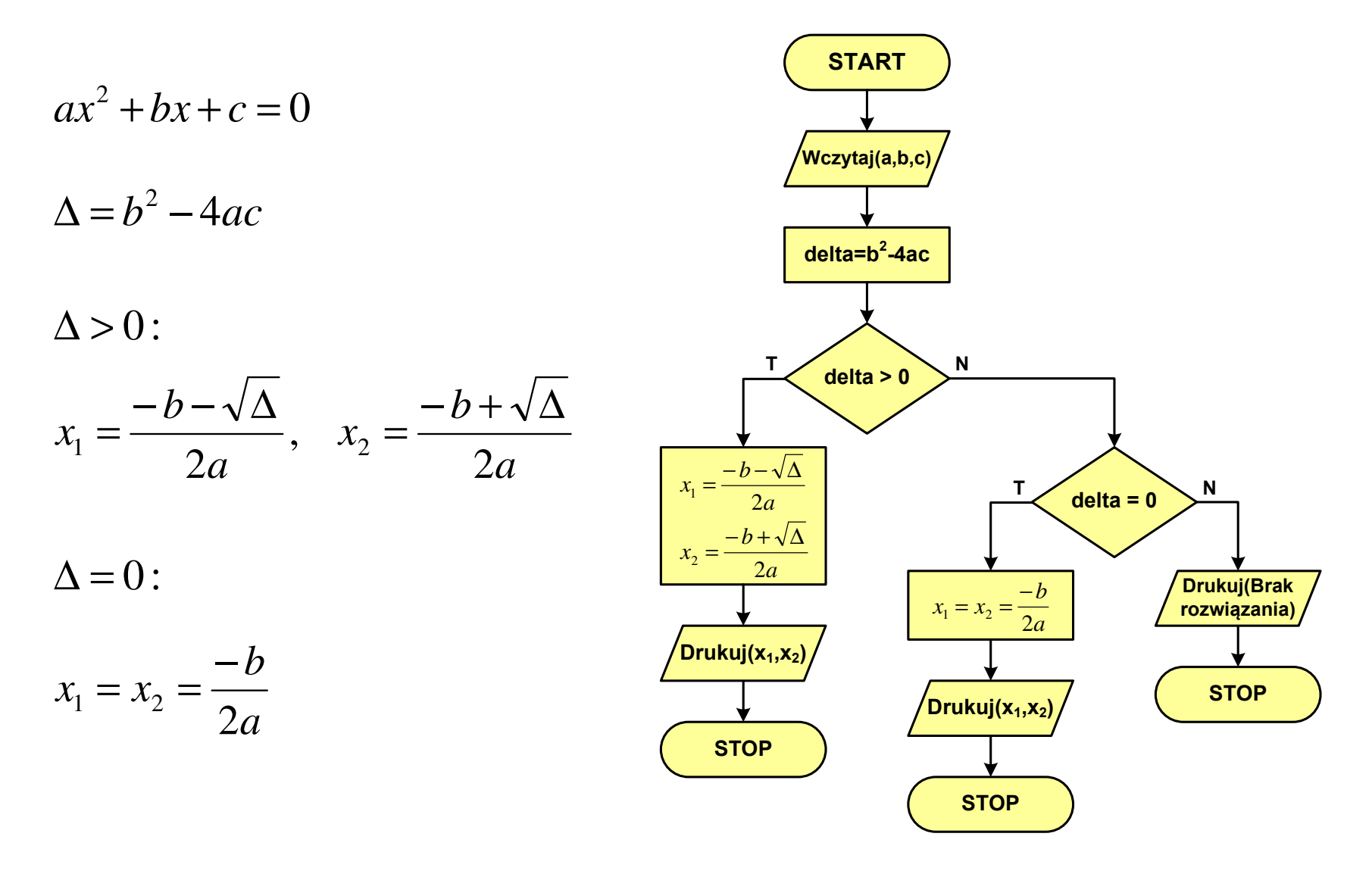

### Silnia - schemat blokowy

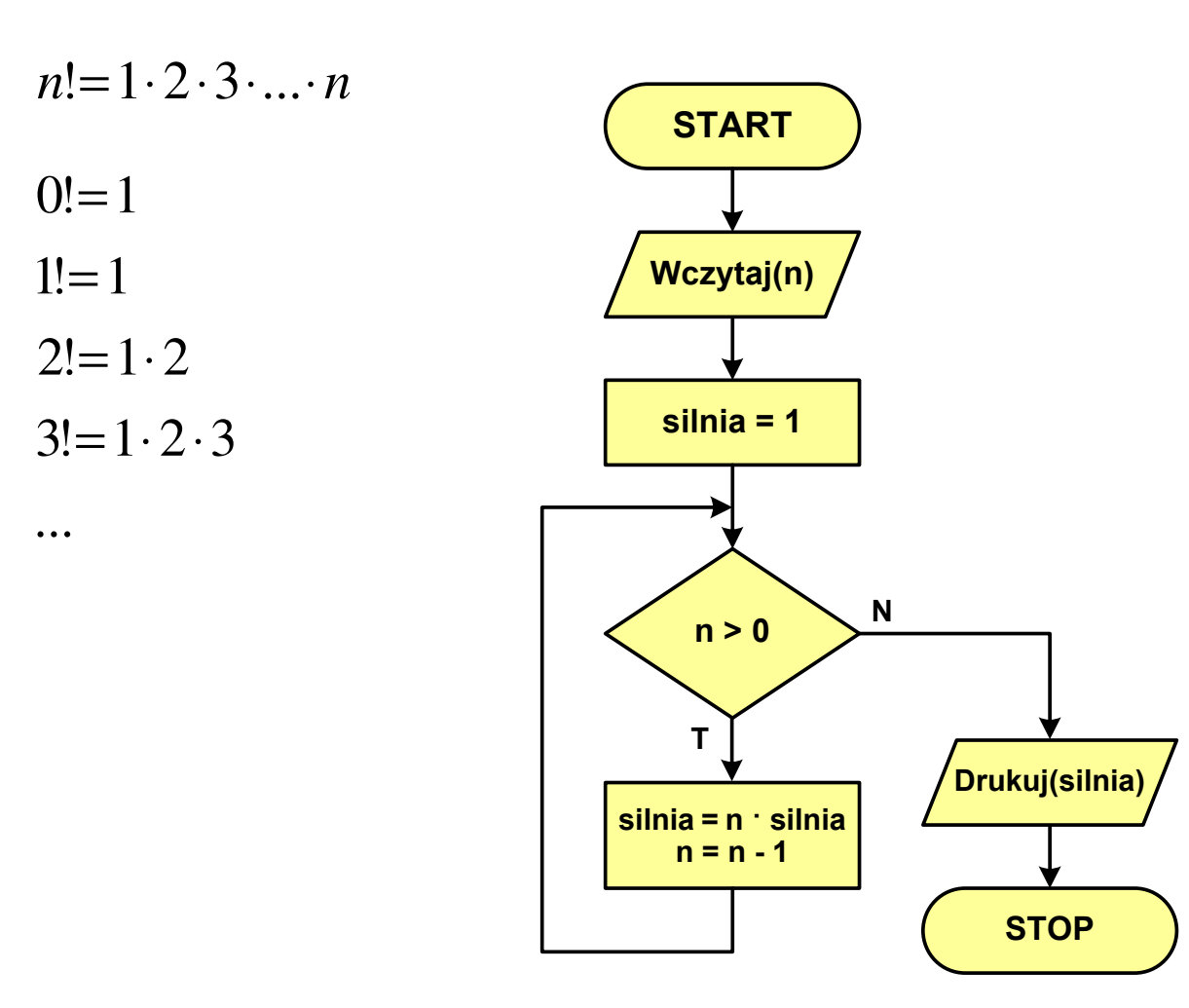

## Rekurencja

Silnia:

**{**

**}**

**The Contract of the Contract of the Contract of the Contract of the Contract of the Contract of the Contract o** 

- $\mathcal{L}^{\text{max}}$  Rekurencja lub rekursja - jest to odwoływanie się funkcji lub definicji do samej siebie
- $\mathcal{L}_{\mathcal{A}}$  Rozwiązanie danego problemu wyraża się za pomocą rozwiązań tego samego problemu, ale dla danych o mniejszych rozmiarach
- $\mathcal{L}_{\text{max}}$  W matematyce mechanizm rekurencji stosowany jest do definiowania lub opisywania algorytmów

$$
n! = \begin{cases} 1 & dla & n = 0 \\ n(n-1)! & dla & n \ge 1 \end{cases}
$$

```
int silnia(int n)
```

```
return n==0 ? 1 : n*silnia(n-1);
```
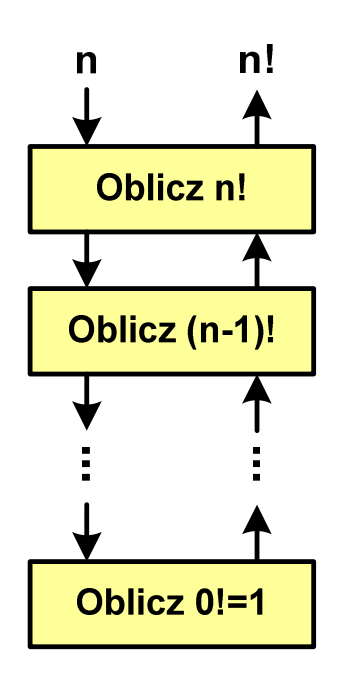

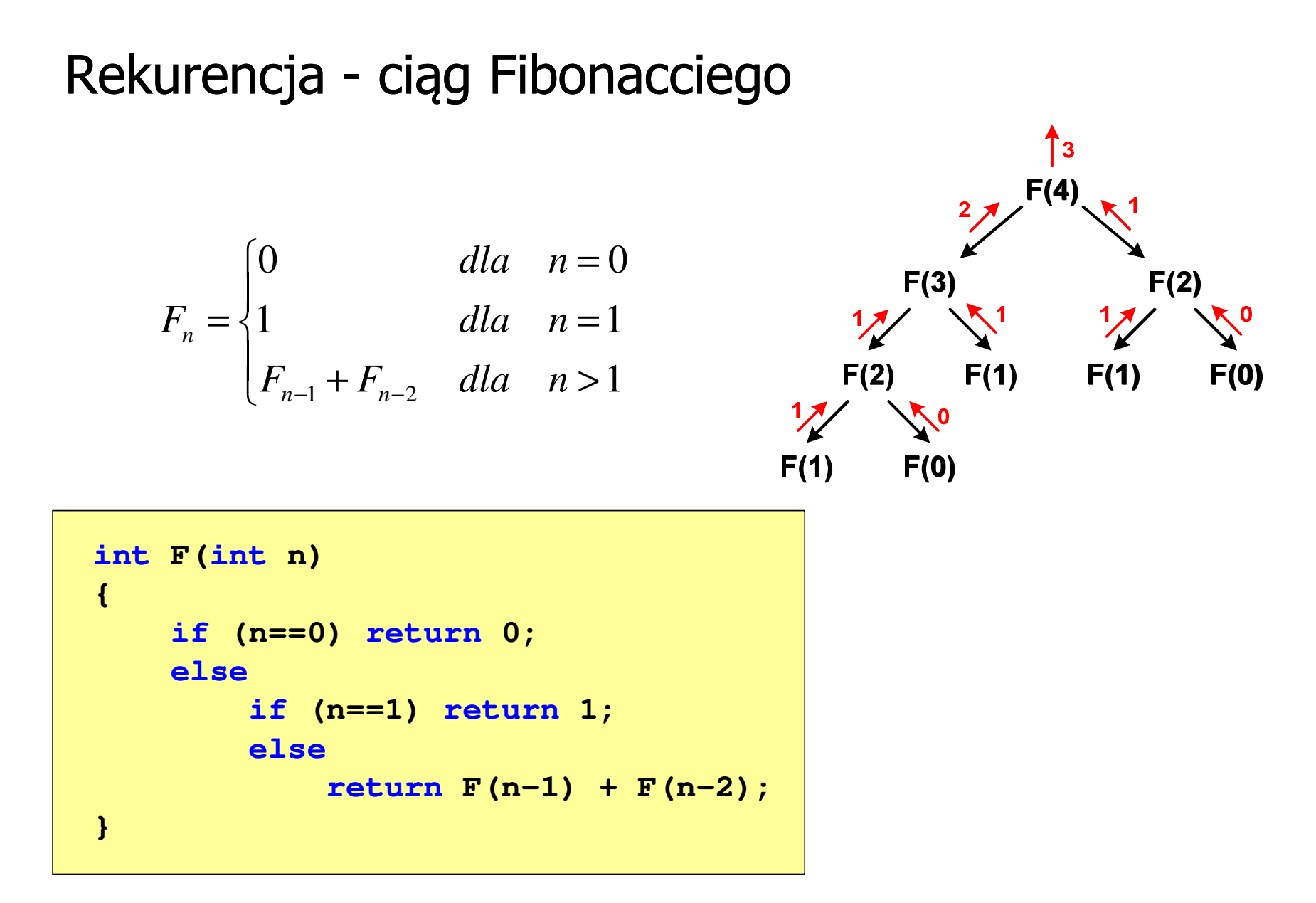

## Rekurencja - algorytm Euklidesa

$$
NWD(a,b) = \begin{cases} a & dla & b = 0 \\ NWD(b,a \bmod b) & dla & b \ge 1 \end{cases}
$$

```
int NWD(int a, int b)
{if (b==0) 
       return a;elsereturn NWD(b,a % b);
}
```
- **Contract**  W celu rozwiązania danego problemu obliczeniowego szukamy algorytmu najbardziej efektywnego czyli:
	- $\Box$ najszybszego (najkrótszy czas otrzymania wyniku)
	- $\Box$ o możliwie małym zapotrzebowaniu na pamięć
- **The Co**  Problem: Jak ocenić, który z dwóch różnych algorytmówrozwiązujących to samo zadanie jest efektywniejszy?
- $\mathcal{L}_{\mathcal{A}}$  Do oceny efektywności służy złożoność obliczeniowa algorytmu (koszt algorytmu)
- $\mathcal{L}_{\mathcal{A}}$  Złożoność obliczeniowa algorytmu to ilość zasobów potrzebnych do jego działania (czas, pamięć)

#### Złożoność czasowa

- × Czas wykonania algorytmu wyrażony w liczbie wykonywanych operacji (jednostkach czasu, liczbie cykli procesora) w zależności od wielkości danych
- $\mathcal{L}_{\text{max}}$  Jej miarą jest zazwyczaj liczba podstawowych operacji (dominujących) - pozostałe operacje są pomijane
- **The Co**  Podstawowe operacje: porównanie, podstawienie, operacja arytmetyczna

#### Złożoność pamięciowa

- × Jest miarą wykorzystania pamięci (liczba komórek pamięci)
- $\mathbf{r}$  Wyrażana jest w liczbie bajtów lub liczbie zmiennych określonego typu w zależności od wielkości danych

 $\mathcal{L}^{\mathcal{A}}$  Jeśli wykonanie algorytmu zależne jest od zestawu danych wejściowych, to wyróżnia się:

#### Złożoność optymistyczna

× Odpowiada danym najbardziej sprzyjającym dla algorytmu

#### Złożoność średnia (oczekiwana)

 $\mathcal{L}_{\mathcal{A}}$  Złożoność uśredniona po wszystkich możliwych zestawach danych, występująca dla "typowych" (losowych) danych wejściowych

#### Złożoność pesymistyczna

- m. Odpowiada danym najbardziej niesprzyjającym dla algorytmu
- $\mathbf{r}$  Przykład: poszukiwanie określonej wartości w N-elementowej, nieposortowanej tablicy liczb

- $\blacksquare$  Złożoność obliczeniowa algorytmu jest funkcją opisującą zależność między liczbą danych a liczbą operacji wykonywanych przez ten algorytm
- $\mathcal{L}_{\mathcal{A}}$  W praktyce stosuje się oszacowanie powyższej funkcji
	- są to tzw. notacje (klasy złożoności):
	- $\Box$ O (duże O)
	- - $\Omega$  (omega)
	- $\Box$ Θ (theta)

## Notacja O  $($ "duże O" $)$

- $\mathcal{L}_{\rm{max}}$ Wyraża złożoność matematyczną algorytmu
- Do wyznaczenia złożoności bierze się pod uwagę tylko liczbę dominujących operacji wykonywanych w algorytmie
- $\mathcal{L}_{\rm{max}}$  W funkcji opisującej złożoność bierze się pod uwagę tylko najistotniejszy składnik, np.

 $f(n) = n^2 + 2n \rightarrow O(n^2)$   $f(n) = n^2 + n - 5 \rightarrow O(n^2)$ )

- ■ Po literze O występuje wyrażenie w nawiasach zawierające literę n, która oznacza liczbę elementów, na których działa algorytm
- $\mathcal{L}^{\mathcal{A}}$ ■ W powyższych przykładach dla dużego n wpływ składnika liniowego i stałego na wartość funkcji jest nieistotny w porównaniu ze składnikiem głównym n<sup>2</sup>

## Notacja O ("duże O")

 $\mathcal{L}^{\mathcal{A}}$ Porównanie najczęściej występujących złożoności:

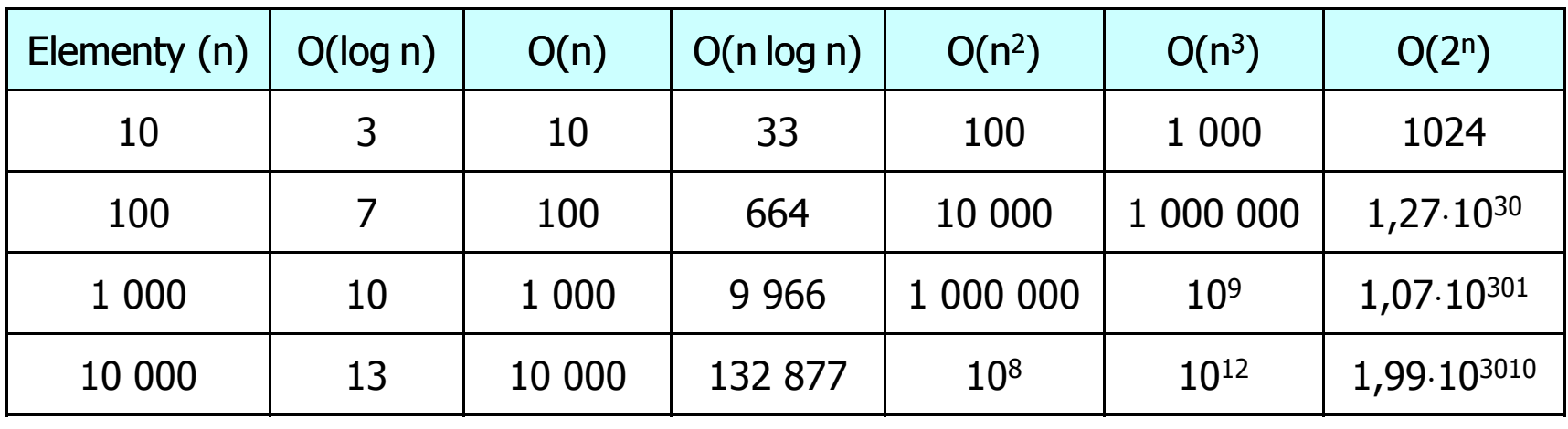

O(log n) - logarytmiczna (np. przeszukiwanie binarne)  $O(n)$  - liniowa (np. porównywanie łańcuchów znaków) O(n log n) - liniowo-logarytmiczna (np. sortowanie szybkie)  $O(n^2)$  - kwadratowa (np. proste algorytmy sortowania)  $\mathsf{O}(\mathsf{n}^3)$  - sześcienna (np. mnożenie macierzy) O(2n )- wykładnicza (np. problem komiwojażera)

- **The Contract of the Contract of the Contract of the Contract of the Contract of the Contract of the Contract o**  Sortowanie polega na uporządkowaniu zbioru danych względem pewnych cech charakterystycznych każdego elementu tego zbioru (wartości każdego elementu)
- W przypadku liczb, sortowanie polega na znalezieniu kolejności liczb zgodnej z relacją ≤ lub ≥

#### Przykład:

Tablica nieposortowana:

- $6\phantom{1}6$  $5\overline{)}$  $2<sup>2</sup>$  $3<sup>1</sup>$ 1  $\boldsymbol{4}$
- **The Second Service** ■ Tablica posortowana zgodnie z relacją ≤ (od najmniejszej do największej liczby):
- Tablica posortowana zgodnie z relacją ≥ (od największej do najmniejszej liczby):

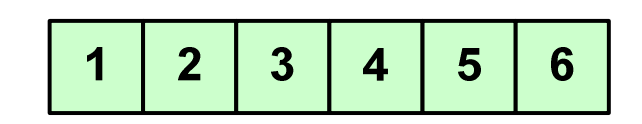

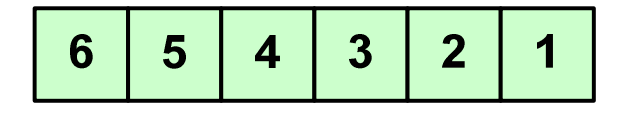

 $\mathcal{L}_{\mathcal{A}}$  W przypadku słów sortowanie polega na ustawieniu ich w porządku alfabetycznym (leksykograficznym)

#### Przykład:

 $\mathbf{r}$ Tablica nieposortowana:

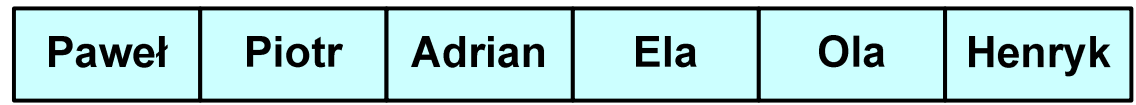

#### $\mathcal{L}_{\rm{max}}$ Tablice posortowane:

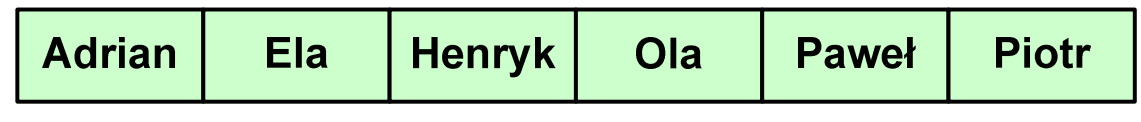

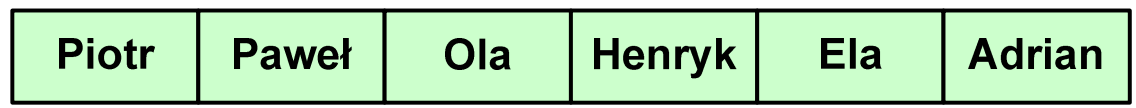

 $\mathcal{L}_{\mathcal{A}}$  W praktyce sortowanie sprowadza się do porządkowanie danych na podstawie porównania - porównywany element to klucz

#### Przykład:

 $\mathcal{L}_{\mathcal{A}}$ Tablica nieposortowana (imię, nazwisko, wiek):

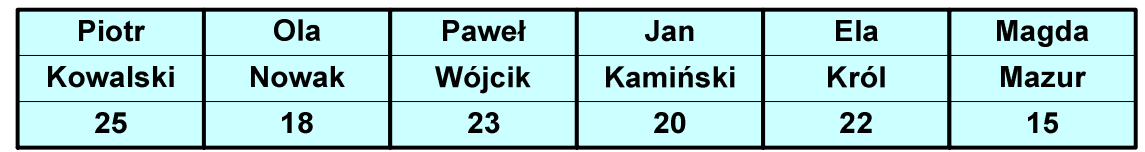

 $\mathcal{L}_{\mathcal{A}}$ Tablica posortowana (klucz - nazwisko):

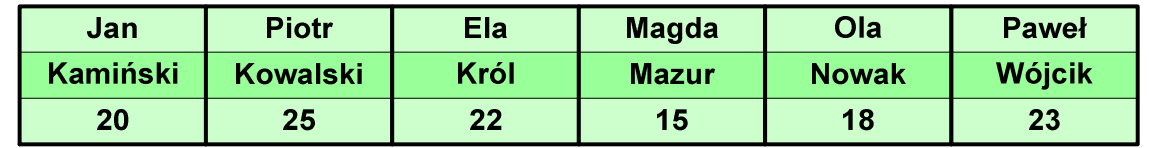

 $\mathcal{L}_{\mathcal{A}}$ Tablica posortowana (klucz - wiek):

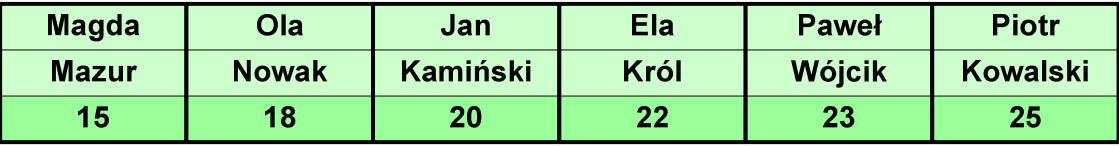

#### Po co stosować sortowanie?

- $\mathcal{L}_{\mathcal{A}}$ Posortowane elementy można szybciej zlokalizować
- $\mathcal{L}_{\mathcal{A}}$ Posortowane elementy można przedstawić w czytelniejszy sposób

### Klasyfikacje algorytmów sortowania

- $\mathcal{L}_{\mathcal{A}}$  Złożoność obliczeniowa algorytmu - zależność liczby wykonywanych operacji od liczebności sortowanego zbioru n
- **The Contract of the Contract of the Contract of the Contract of the Contract of the Contract of the Contract of the Contract of the Contract of the Contract of the Contract of the Contract of the Contract of the Contract**  Złożoność pamięciowa - wielkość zasobów zajmowanych przez algorytm (sortowanie w miejscu - wielkość zbioru danych podczas sortowania nie zmienia się lub jest tylko nieco większa)
- $\mathcal{L}_{\mathcal{A}}$  Sortowanie wewnętrzne (odbywa się w pamięci komputera) i zewnętrzne (nie jest możliwe jednoczesne umieszczenie wszystkich elementów zbioru sortowanego w pamięci komputera)

## Klasyfikacje algorytmów sortowania

 $\mathcal{L}_{\mathcal{A}}$  Algorytm jest stabilny, jeśli podczas sortowania zachowuje kolejność występowania elementów o tym samym kluczu

#### Przykład:

 $\mathcal{L}_{\mathcal{A}}$ Tablica nieposortowana (imię, nazwisko, wiek):

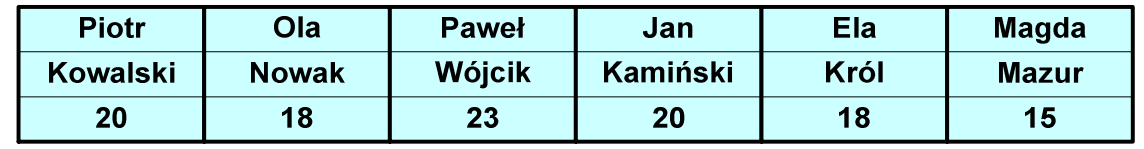

**The Contract of the Contract of the Contract of the Contract of the Contract of the Contract of the Contract o** Tablica posortowana algorytmem stabilnym (klucz - wiek):

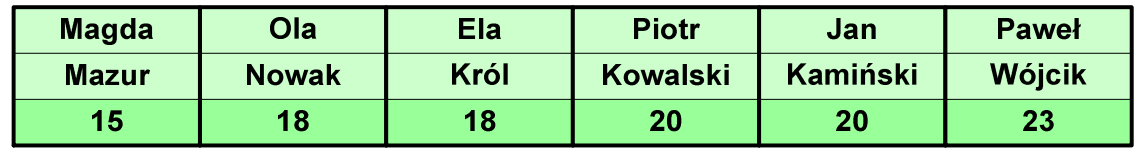

 $\mathcal{L}_{\mathcal{A}}$ Tablica posortowana algorytmem niestabilnym (klucz - wiek):

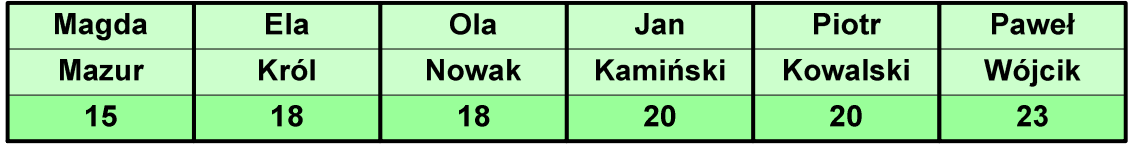

## Proste wstawianie (insertion sort)

Przykład:

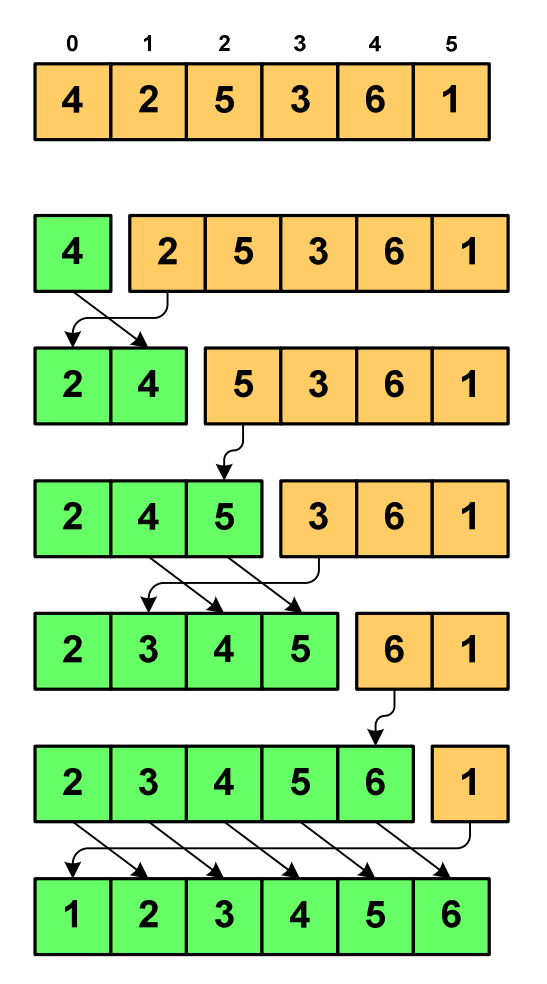

#### Program w języku C:

```
int main(void)
{int tab[N],i,j,tmp;
  // ...for (i=1; i<N; i++){j=i;
tmp=tab[i];
while (tab[j-1]>tmp && j>0)
      {tab[j]=tab[j-1];j--;}
tab[j]=tmp; }}
```
## Proste wstawianie (insertion sort)

- $\mathcal{L}_{\rm{max}}$ ■ Złożoność algorytmu: O(n<sup>2</sup> 2)
	- +wydajny dla danych wstępnie posortowanych
	- $+$ wydajny dla zbiorów o niewielkiej liczebności
	- +małe zasoby zajmowane podczas pracy (sortowanie w miejscu)
	- +stabilny
	- +prosty w implementacji
	- –mała efektywność dla normalnej i dużej ilości danych.

## Proste wybieranie (selection sort)

```
Przykład:
```
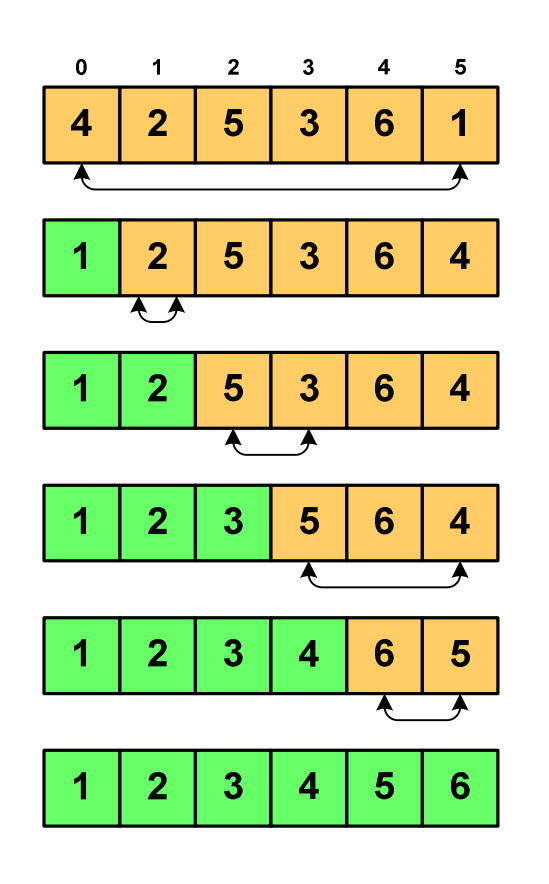

#### Program w języku C:

```
int main(void)
{int tab[N],i,j,k,tmp;
  // ...for (i=0;i<N-1;i++){k=i;
for (j=i+1; j<N; j++) 
if (tab[k]>=tab[j])
            k = j;
tmp = tab[i];
     tab[i] = tab[k];tab[k] = tmp;}}
```
## Proste wybieranie (selection sort)

- $\mathcal{L}_{\mathcal{A}}$ ■ Złożoność algorytmu: O(n<sup>2</sup> 2)
	- + szybki w sortowaniu niewielkich tablic
	- +małe zasoby zajmowane podczas pracy (sortowanie w miejscu)
	- $+$ prosty w implementacji
	- $\mathcal{L}_{\mathcal{A}}$  , where  $\mathcal{L}_{\mathcal{A}}$  is the set of the set of the set of the set of the set of the set of the set of the set of the set of the set of the set of the set of the set of the set of the set of the set of the liczba porównań elementów jest niezależna od początkowego rozmieszczenia elementów w tablicy
	- w algorytmie może zdarzyć się, że wykonywana jest zamiana tego samego elementu ze sobą.

## Bąbelkowe (bubble sort)

- Sortowanie bąbelkowe (ang. bubble sort), nazywane jest także:
	- $\Box$ sortowaniem pęcherzykowym
	- $\Box$ sortowaniem przez prostą zamianę (ang. straight exchange)
- $\mathcal{L}_{\text{max}}$  Metoda ta polega na porównywaniu dwóch kolejnych elementów i zamianie ich kolejności jeśli jest to konieczne
- $\mathcal{L}_{\text{max}}$  Nazwa metody wzięła się stąd, że kolejne porównania powodują "wypychanie" kolejnego największego elementu na koniec ("wypłynięcie największego bąbelka")

## Bąbelkowe (bubble sort)<br>———————————————

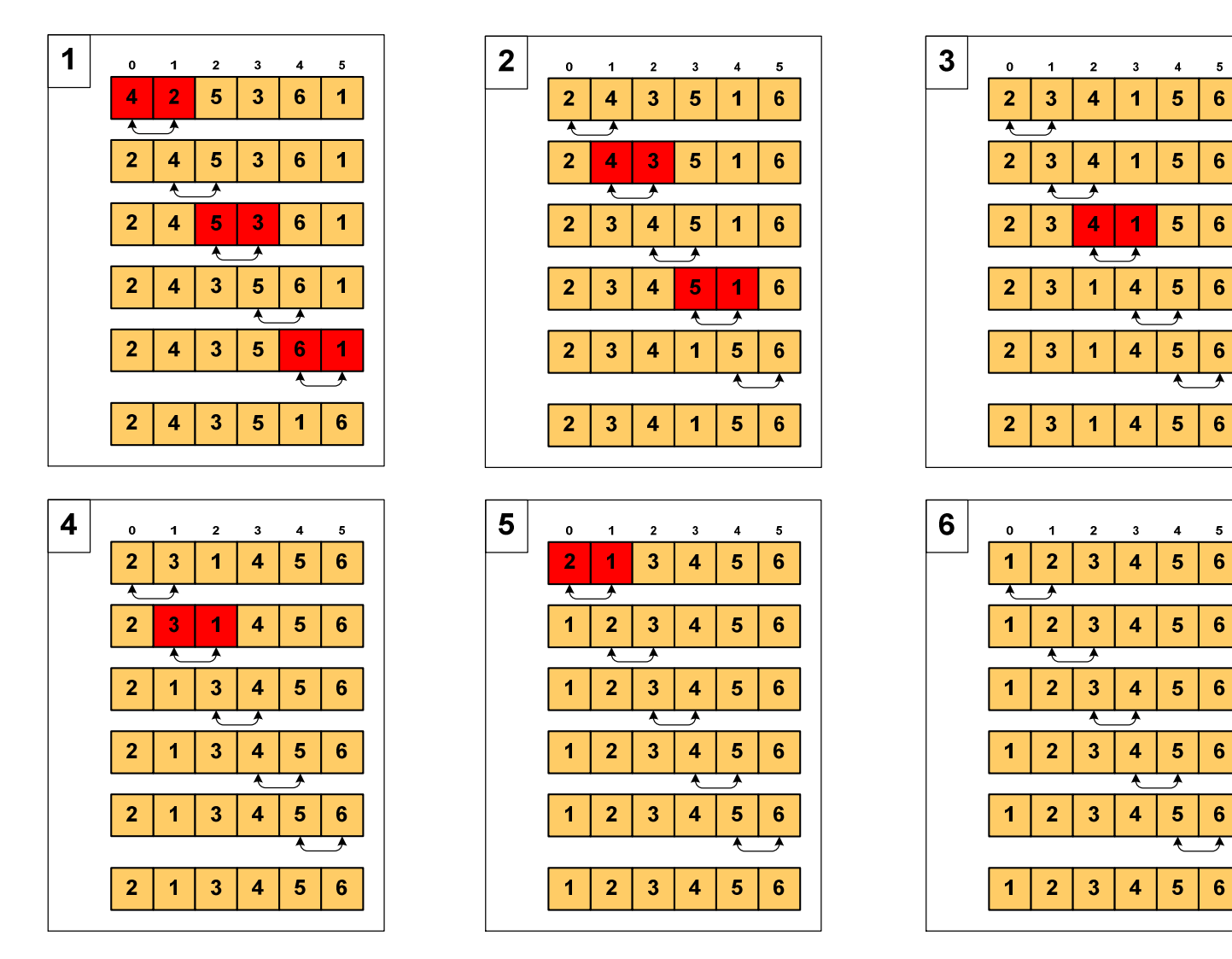

# Bąbelkowe (bubble sort)

```
Program w języku C:
```

```
int main(void)
{int tab[N],i,j,tmp,koniec;
  // ...do {
koniec=1;
for (i=0;i<N-1;i++) 
if (tab[i]>tab[i+1])
         {tmp=tab[i];
tab[i]=tab[i+1];tab[i+1]=tmp;koniec=0;}
} while (!koniec);
}
```
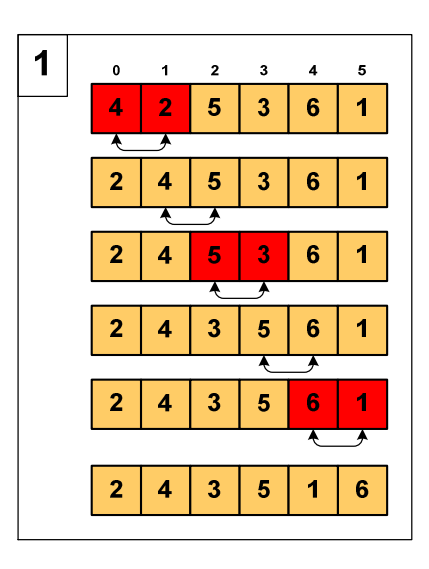

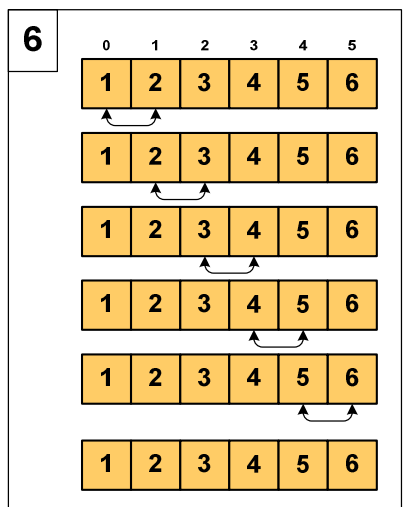

## Bąbelkowe (bubble sort)

- $\mathcal{L}_{\rm{max}}$ ■ Złożoność algorytmu: O(n<sup>2</sup> 2)
	- + prosta realizacja
	- $+$ wysoka efektywność użycia pamięci (sortowanie w miejscu)
	- $+$ stabilny
	- $\mathcal{L}_{\mathcal{A}}$  , where  $\mathcal{L}_{\mathcal{A}}$  is the set of the set of the set of the set of the set of the set of the set of the set of the set of the set of the set of the set of the set of the set of the set of the set of the mała efektywność.

## Sortowanie szybkie (Quick-Sort) - faza dzielenia

- **COL** ■ Tablica jest dzielona na dwie części wokół pewnego elementu x (nazywanego elementem centralnym)
- $\mathcal{L}_{\rm{max}}$ ■ Jako element centralny x najczęściej wybierany jest element środkowy (choć może to być także element losowy)
- **Przeglądamy tablicę od lewej strony, aż znajdziemy element**  $a_i \ge x$ **,**  a następnie przeglądamy tablicę od prawej strony, aż znajdziemy element a<sub>j</sub> ≤ x
- **COLLEGE E** Zamieniamy elementy a<sub>i</sub> i a<sub>j</sub> przeglądania i zamiany, aż nastąpi spotkanie w środku tablicy
- $\mathcal{L}_{\mathcal{A}}$  W ten sposób otrzymujemy tablicę podzieloną na lewą część z wartościami mniejszymi lub równymi x i na prawą część z wartościami większymi lub równymi x

## Sortowanie szybkie (Quick-Sort) - faza sortowania

- $\mathcal{L}_{\mathcal{A}}$  Zawiera dwa rekurencyjne wywołania tej samej funkcji sortowania: dla lewej i dla prawej części posortowanej tablicy
- $\mathcal{L}_{\mathcal{A}}$ Rekurencja zatrzymuje się, gdy wielkość tablicy wynosi 1

Przykład:

Sortujemy 6-elementową tablicę tab:

**Contract** Wywołanie funkcji QS() ma postać:

**QS(tab,0,5);**

# Sortowanie szybkie (Quick-Sort) - QS(tab,0,5)

- Element środkowy:  $(0+5)/2 = 2$ ,  $x = \text{tab}[2] = 5$
- $\mathcal{L}_{\mathrm{max}}$ ■ Od lewej szukamy tab[i]  $\geq x,$ a od prawej szukamy tab[j] ≤ x, zamieniamy elementy miejscami
- Poszukiwania kończymy, gdy indeksy i, j mijają się

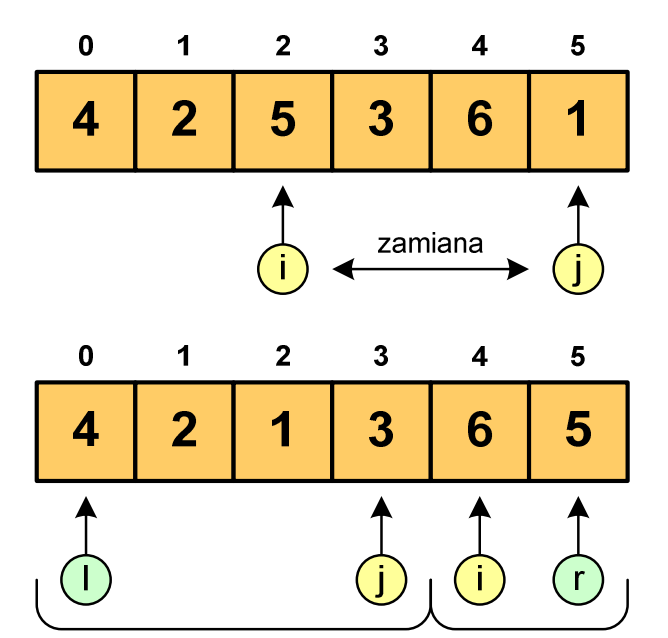

 Wywołujemy rekurencyjnie funkcję QS() dla elementów z zakresów [l,j] i [i,r]:

**QS(tab,0,3); QS(tab,4,5);**

# Sortowanie szybkie (Quick-Sort) - QS(tab,0,3)

- Element środkowy:  $(0+3)/2 = 1$ ,  $x = \text{tab}[1] = 2$
- **The Co** ■ Od lewej szukamy tab[i]  $\geq x,$ a od prawej szukamy tab[j] ≤ x, zamieniamy elementy miejscami
- **The Contract of the Contract of the Contract of the Contract of the Contract of the Contract of the Contract o**  Poszukiwania kończymy, gdy indeksy i, j mijają się

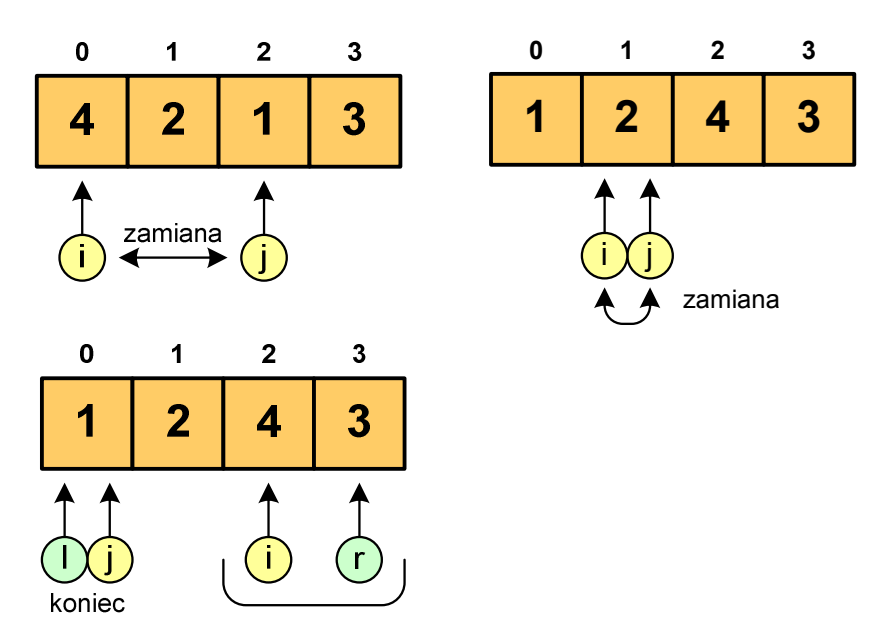

**The Contract of the Contract of the Contract of the Contract of the Contract of the Contract of the Contract o**  Wywołanie QS() tylko dla elementów z zakresu [2,3], gdyż po lewej stronie rozmiar tablicy do posortowania wynosi 1:

**QS(tab,2,3);**

# Sortowanie szybkie (Quick-Sort) - QS(tab,2,3)

- **The Contract of the Contract of the Contract of the Contract of the Contract of the Contract of the Contract o** Element środkowy:  $(2+3)/2 = 2$ ,  $x = \text{tab}[2] = 4$
- $\mathcal{L}_{\mathrm{max}}$ ■ Od lewej szukamy tab[i]  $\geq x,$ a od prawej szukamy tab[j] ≤ x, zamieniamy elementy miejscami
- Poszukiwania kończymy, gdy indeksy i, j mijają się

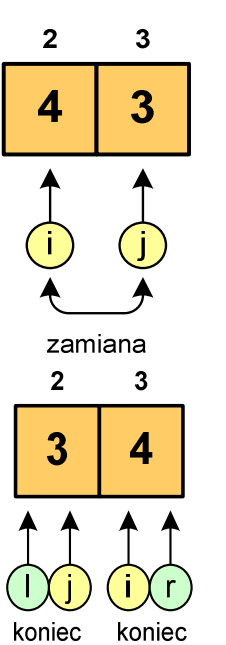

 Rozmiar obu tablic do posortowania wynosi 1 więc nie ma nowych wywołań funkcji QS()

# Sortowanie szybkie (Quick-Sort) - QS(tab,4,5)

- **The Contract of the Contract of the Contract of the Contract of the Contract of the Contract of the Contract o** Element środkowy:  $(4+5)/2 = 4$ ,  $x = \text{tab}[4] = 6$
- $\mathcal{L}_{\mathrm{max}}$ ■ Od lewej szukamy tab[i]  $\geq x,$ a od prawej szukamy tab[j] ≤ x, zamieniamy elementy miejscami
- Poszukiwania kończymy, gdy indeksy i, j mijają się

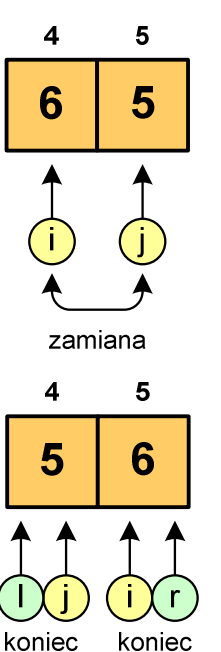

 Rozmiar obu tablic do posortowania wynosi 1 więc nie ma nowych wywołań funkcji QS()

## Sortowanie szybkie (Quick-Sort)

#### Funkcja w języku C:

```
void QuickSort(int tab[], int l, int r)
{int i,j,x,y;
   i=l;
j=r;
x=tab[(l+r)/2];do
{while (tab[i]<x) i++;
      while (x<tab[j]) j--;
      if (i<=j)
      {y=tab[i];
tab[i]=tab[j];tab[j]=y;
i++; j--;}
} while (i<=j);
if (l<j) QuickSort(tab,l,j);
   if (i<r) QuickSort(tab,i,r);
}
```
## Klasyfikacja systemów komputerowych

- $\mathcal{L}_{\mathcal{A}}$  Taksonomia Flynna - pierwsza, najbardziej ogólna klasyfikacja architektur komputerowych (1972):
	- $\Box$ Flynn M.J.: "Some Computer Organizations and Their Effectiveness", IEEE Transactions on Computers, Vol. C-21, No 9, 1972.
- m. Opiera się na liczbie przetwarzanych strumieni rozkazów i strumieni danych:
	- $\Box$  strumień rozkazów (Instruction Stream) - odpowiednik licznika rozkazów; system złożony z n procesorów posiada n liczników rozkazów, a więc <mark>n</mark> strumieni rozkazów
	- $\Box$  strumień danych (Data Stream) - zbiór operandów, np. system rejestrujący temperaturę mierzoną przez n czujników posiada nstrumieni danych

## Taksonomia Flynna

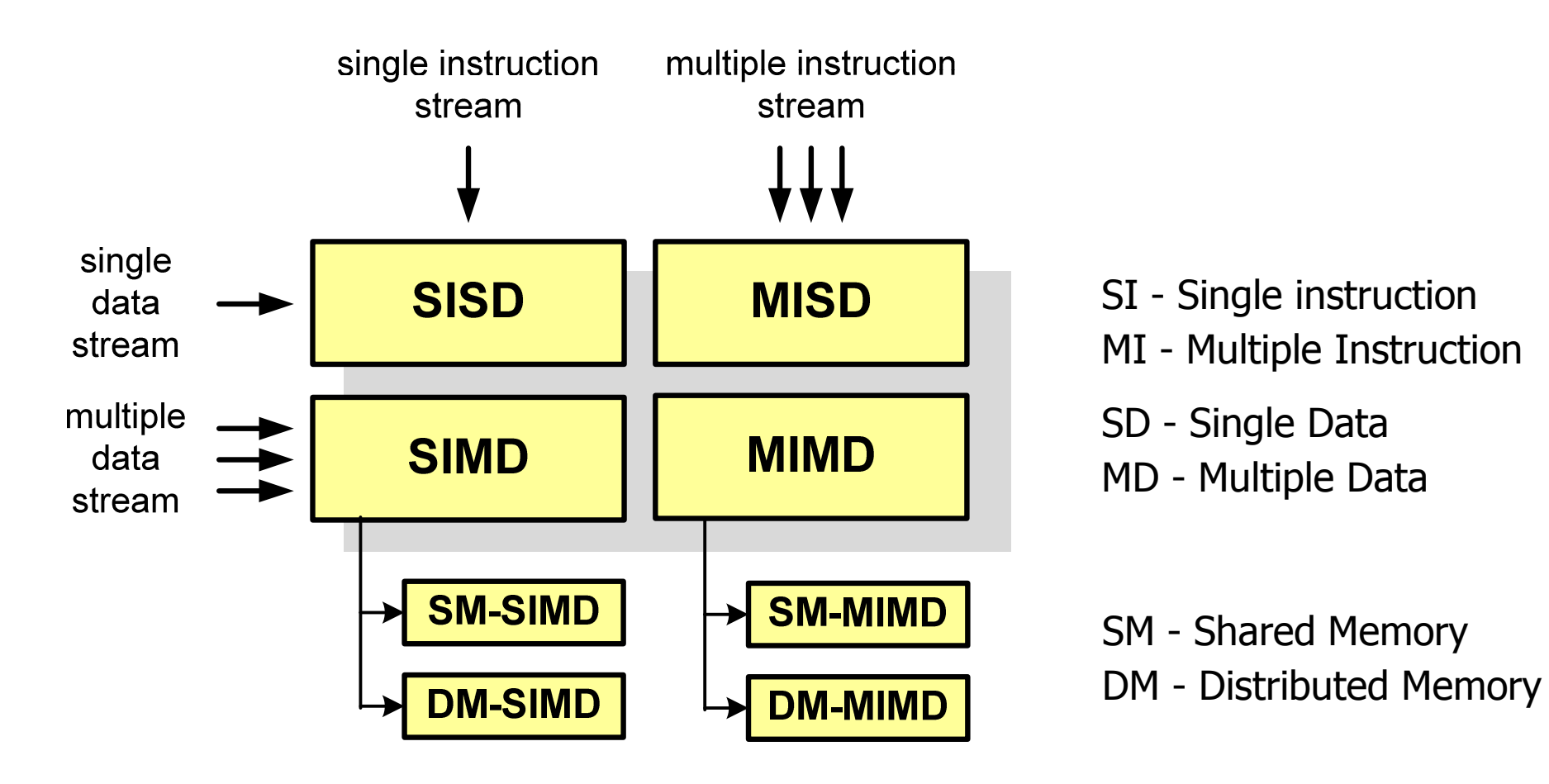

## SISD (Single Instruction, Single Data)

- **Contract**  Jeden wykonywany program przetwarza jeden strumień danych
- **Contract**  Klasyczne komputery zbudowane według architektury von Neumanna
- $\mathbf{r}$  Zawierają:
	- $\Box$ jeden procesor
	- $\Box$  jeden blok pamięci operacyjnej zawierający wykonywany program.

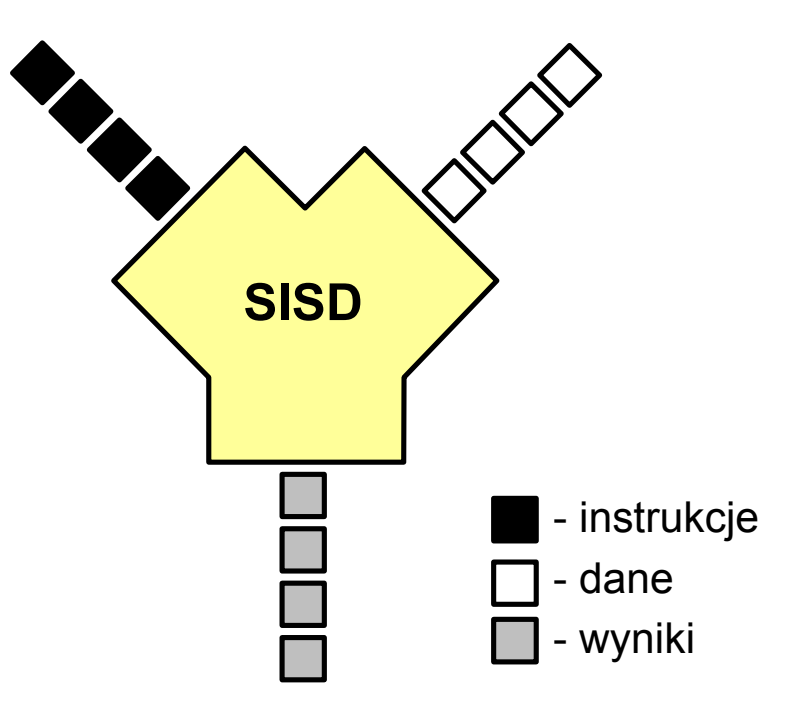

## SIMD (Single Instruction, Multiple Data)

- $\mathcal{L}^{\mathcal{A}}$  Jeden wykonywany programprzetwarza wiele strumienidanych
- **The Contract of the Contract of the Contract of the Contract of the Contract of the Contract of the Contract o**  Te same operacje wykonywane są na różnych danych
- $\mathbf{r}$  Podział:
	- $\Box$  SM-SIMD (Shared Memory SIMD):
		- komputery wektorowe
		- rozszerzenia strumieniowe procesorów(MMX, 3DNow!, SSE, SSE2, SSE3, AVX, …)
	- $\Box$  DM-SIMD (Distributed Memory SIMD):
		- tablice procesorów
		- procesory kart graficznych (GPGPU)

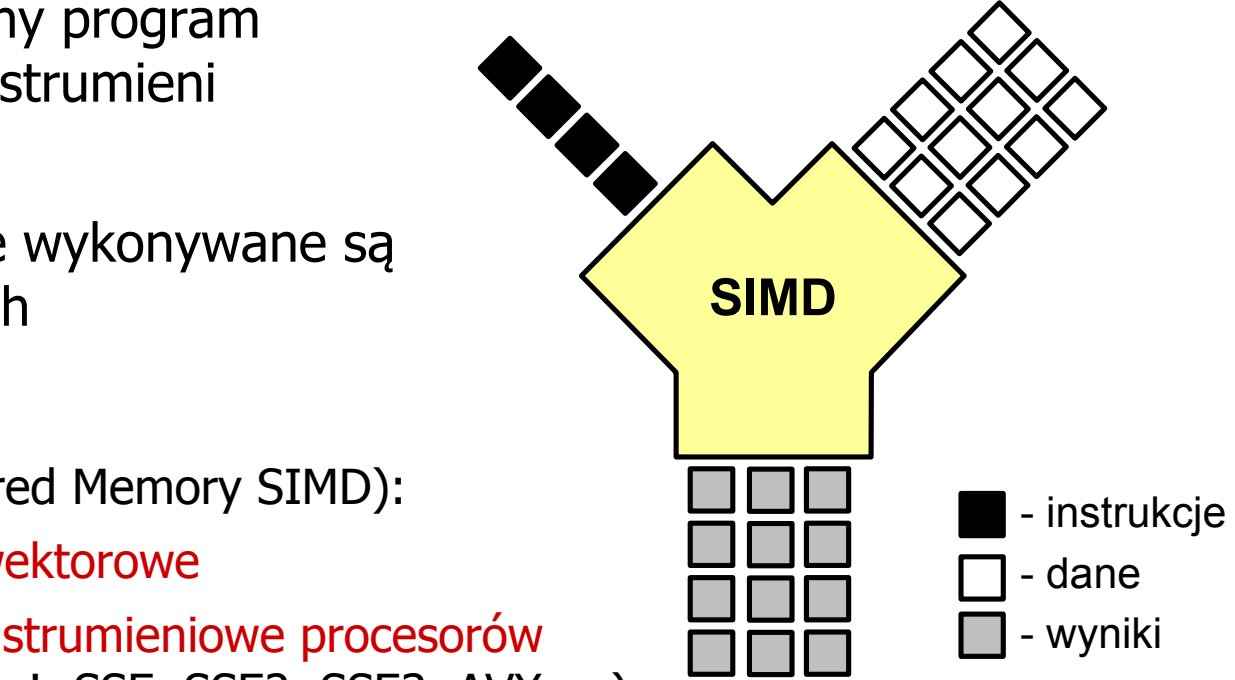

## MISD (Multiple Instruction, Single Data)

- $\mathcal{L}^{\text{max}}$  Wiele równolegle wykonywanych programów przetwarza jednocześnie jeden wspólny strumień danych
- $\mathcal{L}_{\mathcal{A}}$ Systemy tego typu nie są spotykane

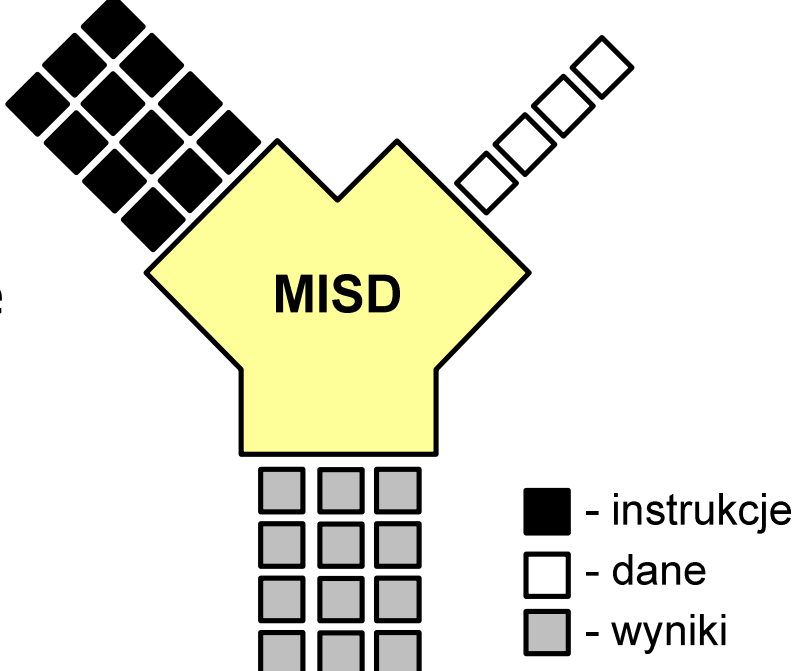

## MIMD (Multiple Instruction, Multiple Data)

- $\mathcal{L}^{\text{max}}$  Równolegle wykonywanych jest wiele programów, z których każdy przetwarza własne strumienie danych
- **Contract**  Podział:
	- $\Box$  SM-MIMD (Shared Memory):
		- wieloprocesory
	- $\Box$  DM-MIMD (Distributed Memory):
		- wielokomputery
		- klastry
		- gridy

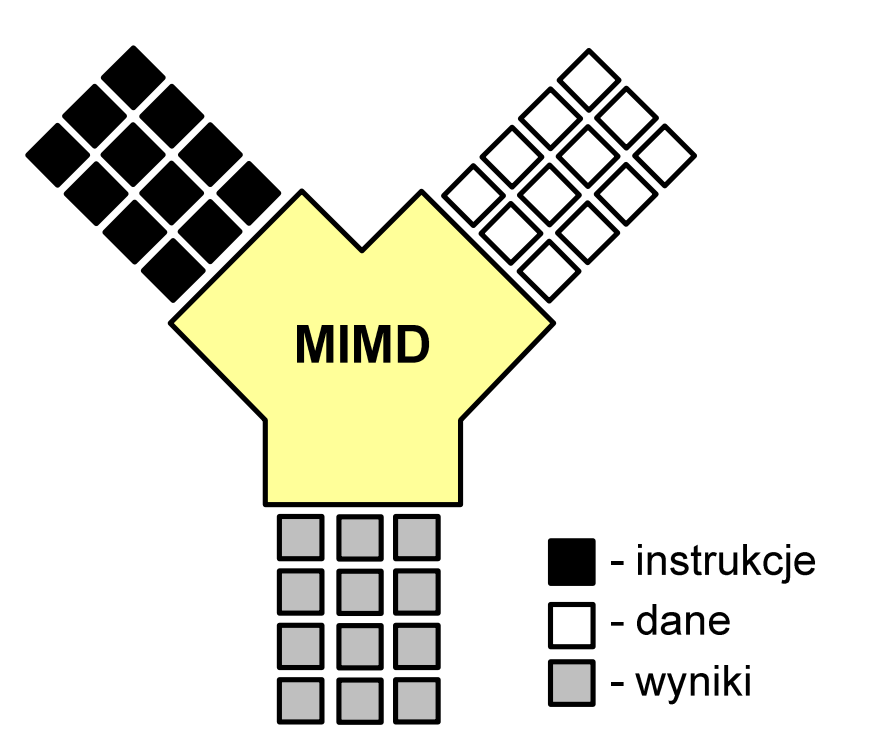

## SM-MIMD - Wieloprocesory

- **COL**  Systemy z niezbyt dużą liczbą działających niezależnie procesorów
- **The Co**  Każdy procesor ma dostęp do wspólnej przestrzeni adresowej pamięci
- $\mathbf{r}$  Komunikacja procesorów poprzez uzgodniony obszar wspólnej pamięci
- $\mathcal{L}_{\text{max}}$  Do SM-MIMD należą komputery z procesorami wielordzeniowymi

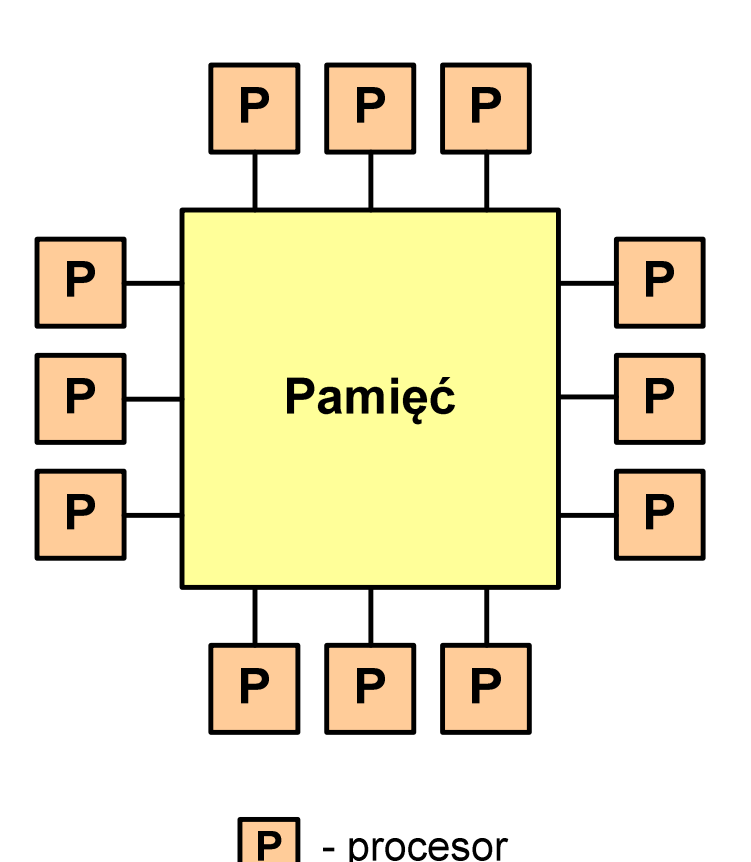

## DM-MIMD - Wielokomputery

- **Contract**  Każdy procesor wyposażony jest we własną pamięć operacyjną, niedostępną dla innych procesorów
- $\mathcal{L}_{\mathcal{A}}$  Komunikacja między procesorami odbywa się za pomocą sieci poprzez przesyłanie komunikatów
- $\mathcal{L}^{\mathcal{L}}$  Biblioteki komunikacyjne:
	- $\Box$ MPI (Message Passing Interface)
	- $\Box$ PVM (Parallel Virtual Machine)

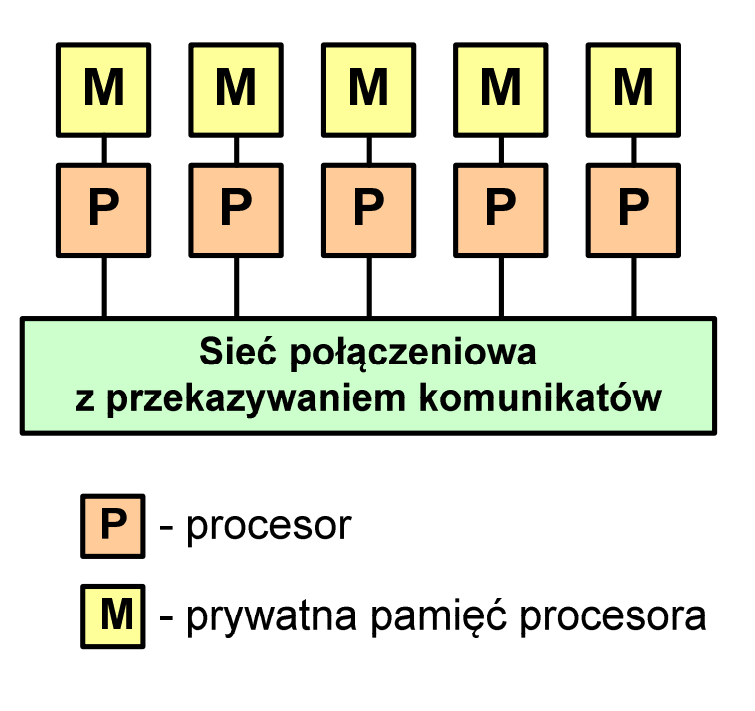

## DM-MIMD - Klastry

- **The Co**  Klaster (cluster):
	- $\Box$ równoległy lub rozproszonego system składający się z komputerów
	- $\Box$ komputery połączone są siecią
	- $\Box$  używany jest jako pojedynczy, zintegrowany zespół obliczeniowy
- ш Węzeł (node) - pojedynczy komputer przyłączony do klastra i wykonujący zadania<br>obliczeniowe obliczeniowe

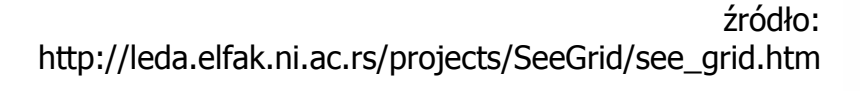

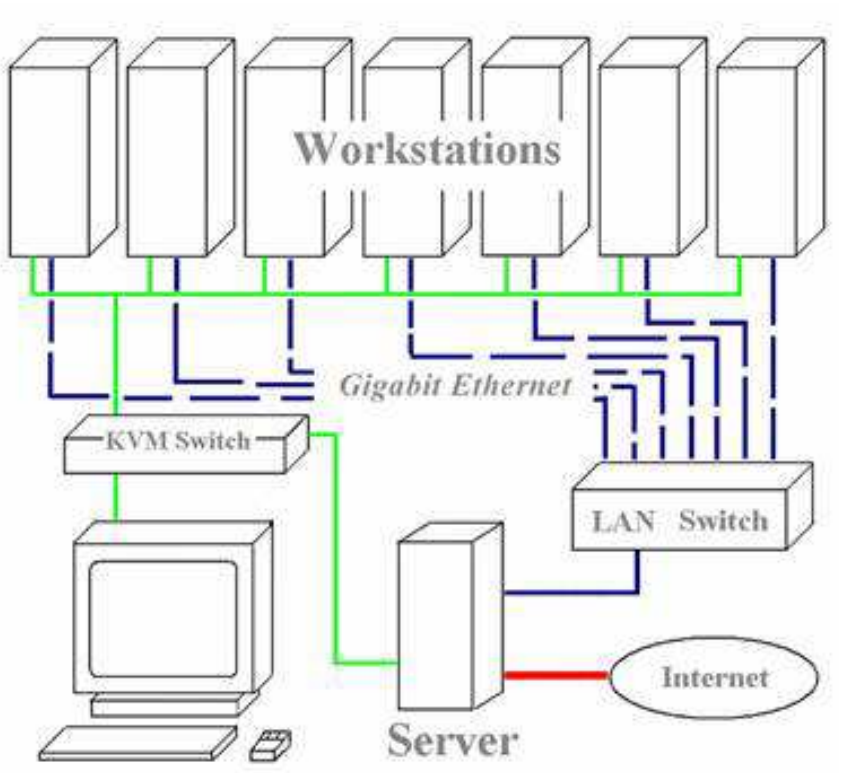

KVM - Keyboard, Video, Mouse

Koniec wykładu nr 6

## Dziękuję za uwagę!